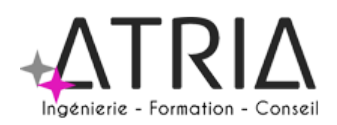

# INITIATION WORD 2 jours

# **PUBLIC VISÉ :**

Tout public

#### **PRÉ-REQUIS :**

 Maitriser l'environnement WINDOWS. Si formation en distanciel, utilisation de l'outil bureautique.

#### **LIEU :**

Option 1 – En entreprise Option 2 – Distanciel Option 3 – Location de salle (surcoût à envisager)

# **DATES ET HORAIRES :**

A définir

### **ASPECTS ADMINISTRATIFS :**

Fiche de renseignements à compléter en amont. Convention ou contrat à signer en amont de

formation. Emargements par demi-journée pour le présentiel, attestation d'assiduité en cas de distanciel (basée sur les productions et/ou les enregistrements de la classe virtuelle).

# **MODALITES ET DELAIS D'ACCES :**

En intra-entreprise - Action planifiée en concertation avec l'entreprise En inter-entreprise, selon planning inter-entreprise Nous contacter par téléphone ou par mail

#### **ACCESSIBILITE AUX PERSONNES HANDICAPEES :**

En cas de formation réalisée en présentiel et avec location de salle, les locaux sont garantis accessibles aux PMR. Autres handicaps, nous contacter pour mise en place des moyens de compensation.

#### **TARIF :**

1400 euros HT/TTC par groupe en intra-entreprise 300 euros HT/TTC par personne en inter-entreprise 350 euros HT/TTC par personne en inter-entreprise dans le cadre du CPF Les frais de salle ou de séminaire sont à ajouter aux montants présentés ci-dessus.

**CONTACT :**

Jérémie HOARAU 0692 60 60 82 contact@atria.run

# **ASPECTS PRATIQUES ASPECTS PEDAGOGIQUES**

# **OBJECTIFS :**

- Identifier et appliquer les bases du traitement de texte avec Word pour réaliser courriers, notes et autres documents professionnels
- Rédiger et mettre en forme un document sous Microsoft Word

#### **PROGRAMME :** Prise en main de Word

- L'interface
- L'automatisation de la saisie
- La création des documents (saisie, enregistrement, propriétés, ...)
- Les outils correcteurs
- La correction et la saisie automatique de textes répétitifs La mise en forme du texte
- Le format de caractères, police, style, attribut et animation
- Le format de paragraphes, retraits, alignements, interlignes, espacements et bordures Listes à puces, numérotées et hiérarchisées La mise en page Marges, orientation, en-tête et pieds de page, numérotation et coupure de pages
- Les sauts de section et le multicolonnage L'impression
- L'impression

En cas de formation distancielle, les participants doivent avoir accès à une connexion internet et être équipé pour permettre une écoute et de la prise de parole de qualité.

# **MOYENS TECHNIQUES ET HUMAINS :**

- Formateur Professionnel : Jérémie HOARAU, certifié MOUS et PCIE version 2003 à 2019, 20 ans d'expérience
- Licence Klaxoon et Padlet
- Salle banalisée comportant vidéoprojection et paperboard en cas de formation présentielle
- Possibilité de mettre à disposition des PC portables pour les stagiaires
- Utilisation de zoom en cas de formation distancielle

# **METHODES PEDAGOGIQUES MOBILISEES :**

- Alternance de méthodes affirmatives, interrogatives et actives
- Ressources de type formatives, évaluatives, de synthèses, de soutien, de mémorisation...
- Utilisation de Padlet

# **MODALITES D'EVALUATION :**

- Des acquis
	- Fiche de renseignements en amont et questions
	- Evaluations formatives réalisées à l'aide de grilles critériées ;
	- Attestation de fin de formation mentionnant l'atteinte des objectifs de la formation
	- Evaluation différée
- Evaluation satisfaction
- Rédaction d'un bilan d'action remis au commanditaire en cas de formation intra-entreprise

*Maj 11/01/2024*